На основе многолетних исследований проблемы [1, 2], мы пришли к выводу о неотложной необходимости перехода к принципиально новой методике преподавания инженерной графики, построенной на основе геометрии, неразделенной на начертательную и аналитическую, дополненную геометрией вычислительной и объединенную в единую целостную дисциплину.

Традиционная инженерная графика уже трансформируется в инженерную геометрию и компьютерную графику. Так уже сегодня именуется новая специальность подготовки специалистов второго уровня высшего образования (магистратуры), хотя и это название мы бы уточнили так: инженерная геометрия и компьютерное моделирование, что в полной мере соответствовало бы ее содержанию.

Таким образом, путь развития инженерной графики для нас совершенно очевиден - это трансформация ее в трехмерное виртуальное геометро-графическое моделирование, основанное на интегрированной геометрии, использующей наиболее эффективные методы решения геометрических задач - аналитические, графические, численные, векторные, вычислительной геометрии, в любом их сочетании, приводящие к оптимальному результату.

## СПИСОК ЦИТИРОВАННЫХ ИСТОЧНИКОВ

1. Шабека, Л.С. Разработка принципов и методических подходов к решению инженерных геометрографических задач на базе трехмерного компьютерного моделирования: Отчет о НИР (заключит.) БГПА; рук. темы Л.С. Шабека / Л.С. Шабека, А.И. Сторожилов, В.И. Кабанов [и др.]. - № ГР 20001142. -Минск, 2000. - 143 с.

2. Сторожилов, А.И. Обучение студентов решению геометрических задач с использованием трехмерного компьютерного моделирования: дис. ... канд. пед. наук: 13.00.02 / Бел. гос. пед.ун-т. - Минск,  $2002, -166$  c.

## ПРАКТИЧЕСКАЯ РЕАЛИЗАЦИЯ ДИСЦИПЛИНЫ "ИНЖЕНЕРНАЯ ГРАФИКА" НА КОМПЬЮТЕРЕ

## Сторожилов А.И. Белорусский национальный технический университет, г. Минск, Беларусь

Практика преподавания инженерной графики традиционно основана на решении геометрических задач. Методы решения, в свою очередь, основаны на теоретических положениях начертательной геометрии. Освоение методов начертательной геометрии при решении задач на практических занятиях сводится к построению условий задачи и выполнению определенной последовательности действий по установленным алгоритмам - решению задачи. Все действия при решении задачи выполняются в основном традиционными графическими методами, т.е. с применением чертежных инструментов на бумаге. Таким образом, налицо типичная ситуация обучения инженерной графике в технических вузах. Но оправданна ли такая практика? Ведь существует, хотя и ограниченно, альтернатива такой методике обучения. Реализуется она пока либо как дополнительная (после изучения традиционной), либо как параллельная (одновременно с изучением традиционной).

На основе анализа возможностей одной из наиболее распространенных и соответствующих традиционным представлениям о геометрическом моделировании систем компьютерной графики, мы пришли к выводу о возможности и необходимости создания целостного лабораторного практикума для практического обучения студентов технических вузов инженерной графике.

Разработана первая часть такого практикума, предназначенная для освоения на примере выполнения комплекса лабораторных работ, изучения методов решения задач инженерной графики в первом учебном семестре. Последовательность и содержание учебных тем мы умышленно оставили практически такими же, как они изучаются традиционно, но методы решения задач использовали новые, основанные на трехмерном компьютерном геометро-графическом моделировании. На конкретных примерах рассматривается методика решения задач построения и выполнения преобразований, указаны используемые процедуры, последовательность действий, промежуточные и конечные результаты работы. В конце каждой работы, в приложениях, приведены варианты заданий для выполнения их после усвоения методики решения на приведенном примере.

Практикум начинается с лабораторной работы, направленной на освоение методов построения пространственной ломаной линии по трехмерным координатам точек в виртуальном трехмерном пространстве, построения трехмерной твердотельной модели изогнутого в пространстве прутка и решения задачи определения длины их участков и полной длины.

Вторая работа знакомит студентов с методами геометрического построения плоских моделей контуров, образованных сопряжением различных отрезков, дуг и окружностей. Эта работа развивает умения студентов строить различные контуры на плоскости, которые впоследствии станут основой создания трехмерных моделей, помогают усвоить методы оформления чертежей. методы расчета геометрических параметров плоских моделей.

Третья работа формирует знания и умения студентов в освоении методов эффективного построения проекционных моделей - чертежей на компьютере. Прививаются умения не "рисовать", а строить чертеж, соблюдая точность построений, логику создания, закономерности проецирования, соблюдение всех правил оформления (выполнения разрезов, простановки размеров, формирования типов линий, толщин линий и др.). Такой чертеж, построенный на компьютере. студент "оценивает".

Четвертая работа посвящена изучению методов построения трехмерных проволочно-каркасных моделей, давая возможность освоить описание пространственных объектов в виде их объемного каркаса и осознать преимущества такой модели. На построении моделей подобного рода могут быть основаны решения инженерных задач, связанных с расчетом, например, про-

странственных ферм, пространственных векторов сил и т. п.<br>В пятой работе достаточно подробно изучаются методы создания трехмерной твердотельной модели комбинированного геометрического тела с использованием синтеза из параметрических моделей типовых геометрических тел, методов выдавливания оригинальных контуров и использования булевых операций сложения и вычитания объемов их фрагментов. Студенты знакомятся также с другими методами создания моделей сложных форм (сдвиг, вращение, формирование модели по сечениям). Кроме того, рассматриваются методы определения размеров, плошади поверхности, массоинерционных характеристик модели (объема, центра тяжести, моментов инерции и др.). В завершение рассмотрены методы создания эффективной иллюстрации построенной модели с разделением экрана на четыре экрана и отображением в каждом из них соответствующей проекции (без теней), а также аксонометрической проекции, с вырезом четверти, раскраской для максимальной наглядности, динамическим отображением.

Шестая работа знакомит студентов с оригинальной, в сочетании с базовой, методикой построения проекционного чертежа на основе ее трехмерной модели. В качестве задания рекомендуется использовать модель, построенную в предыдущей работе. Сущность работы заключается в построении проекций модели на координатные плоскости и доработки их для формирования чертежа. Показывается повышение эффективности построения чертежа на основе модели, по сравнению с вычерчиванием "с чистого листа".

В седьмой работе рассматривается также оригинальная методика решения задачи построения развертки сложного гранного геометрического тела на основе построения его трехмерной компьютерной геометро-графической модели. В качестве примера рассмотрено построение модели части пирамиды, отсеченной плоскостями и развертки ее поверхности. Показана последовательность действий, приводящая к решению задачи с получением точной развертки. Рассматривается методика построения рационального раскроя материала.

Восьмая работа посвящена рассмотрению возможностей использования средств программирования для решения задач автоматизированного расчета и построения разверток цилиндров, конусов, усеченных плоскостями и образованных взаимным пересечением. В работе демонстрируется работа специальных параметрических программ, разработанных автором, а также подобно излагается пример построения развертки листовых заготовок деталей воронки.

И. наконец. в девятой работе иллюстрируются возможности создания моделей винтовых изделий в системе компьютерного моделирования. В качестве примера приведено описание построения модели винтовой пружины и стержня с резьбой. Основной метод, используемый для построения, – метод сдвига по направлению винтовой линии. Рассматривается метод построения винтов с использованием промежуточных сечений.

Таким образом, представленный лабораторный практикум (первая его часть) позволяет охватить все основные темы инженерной графики, изучаемые в первом учебном семестре на основе компьютерного моделирования. См. рис. 1.

**ЛАБОРАТОРНАЯ РАБОТА № 1 ЛАБОРАТОРНАЯ РАБОТА № 2 ЛАБОРАТОРНАЯ РАБОТА № 3**  Построение плоских графических и Построение проек<br>моделей сопряжений иертежей  **пространственных линий моделей сопряжений чертежей** 

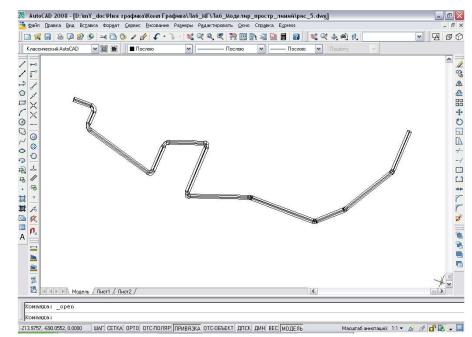

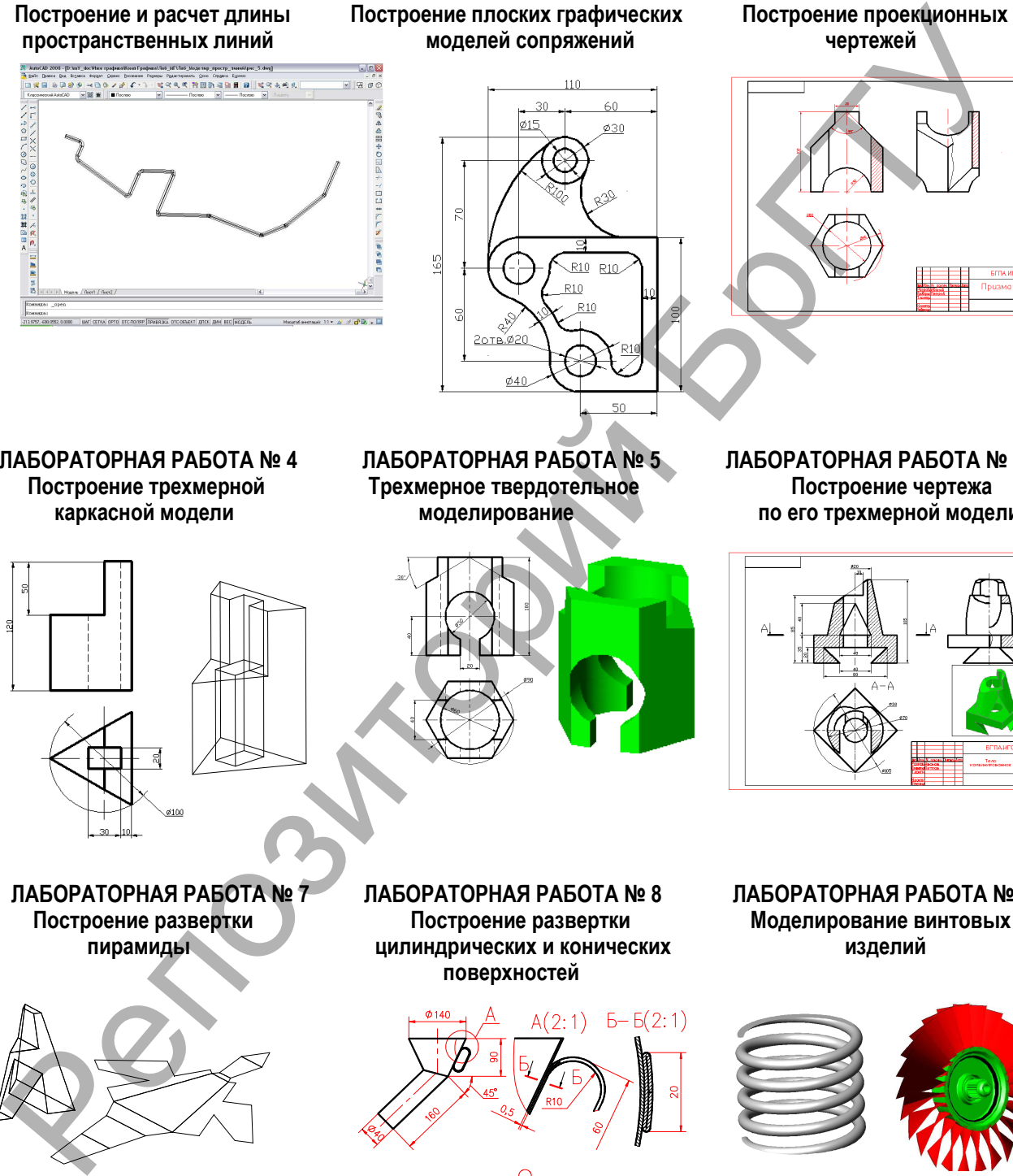

**ЛАБОРАТОРНАЯ РАБОТА № 4 ЛАБОРАТОРНАЯ РАБОТА № 5 ЛАБОРАТОРНАЯ РАБОТА № 6 Построение трехмерной Трехмерное твердотельное Построение чертежа** 

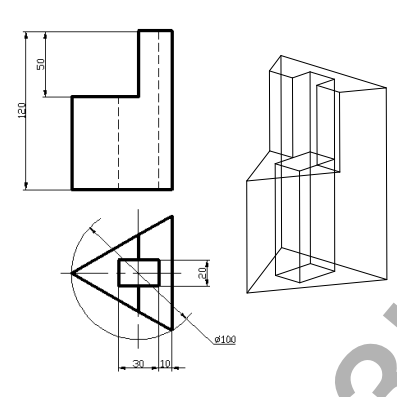

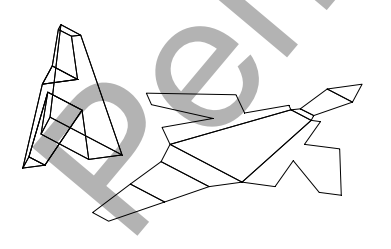

 **ЛАБОРАТОРНАЯ РАБОТА № 7 ЛАБОРАТОРНАЯ РАБОТА № 8 ЛАБОРАТОРНАЯ РАБОТА № 9 пирамиды цилиндрических и конических изделий поверхностей**

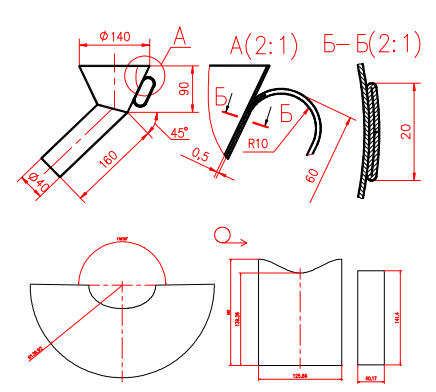

 **каркасной модели моделирование по его трехмерной модели** 

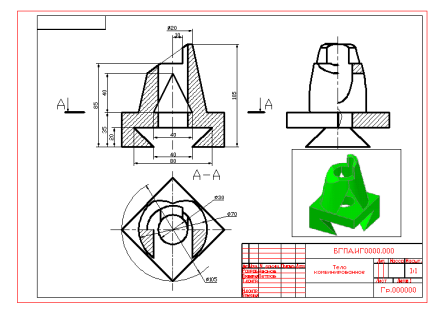

**Построение развертки Построение развертки Моделирование винтовых** 

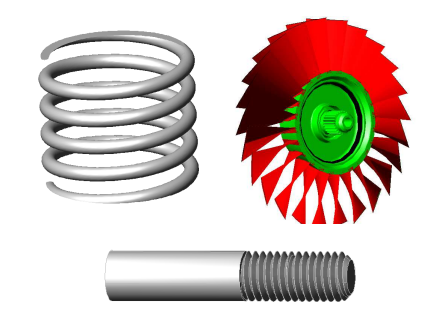

*Рисунок 1* − *Титульные листы лабораторных работ*